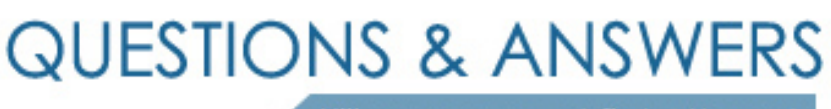

Kill your exam at first Attempt

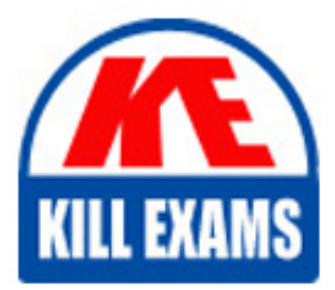

9L0-615 Dumps 9L0-615 Braindumps 9L0-615 Real Questions 9L0-615 Practice Test 9L0-615 dumps free

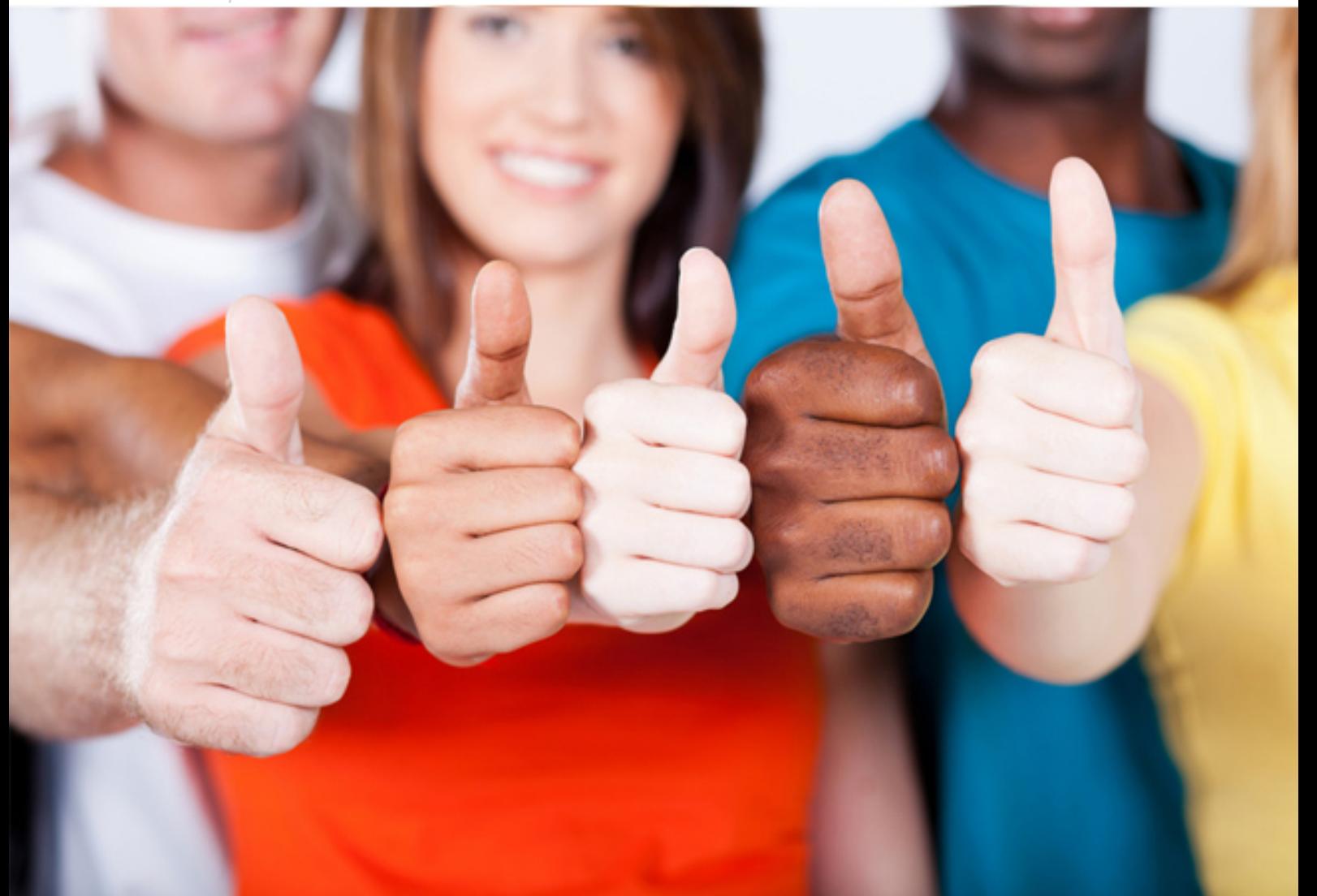

# **9L0-615 Apple**

Network Account Management v10.4

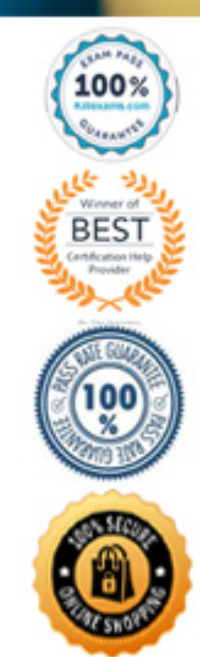

C. Login Items

D. Login Window

## **Answer:** C

#### **QUESTION:** 51

 You want to manage users' access to the Restart and Shut Down commands in the Apple menu. Which preferences pane in Workgroup Manager lets you control this feature?

- A.
- A. Dock<br>B. Login
- C. Finder
- D. Media Access
- E. System Preferences

### **Answer:** C

### **QUESTION:** 52

 You have automated the creation of an "Assignments" folder in each of your student's home folders. Before you can manage your students' Docks so they include this Assignments folder, you must  $\frac{1}{\sqrt{1-\frac{1}{2}}}\cdot$ 

- A.
- A. use hdiutil to bless the folders<br>B. enable synchronization for ~/Assignments
- C. create an "Assignments" folder in your own home folder
- D. configure the Mobility preference to Always apply for each of the students

### **Answer:** C

### **QUESTION:** 53

What statement is true of the Default network view?

A. The Default network view allows administrators to add FTP servers to users' /Network.

B. The Default network view is seen by all computers that are not bound to a directory server.

C. If you install Mac OS  $X$  in the directory where the Default network view resides, client computers can NetBoot from it.

 D. You can use the Default network view to assign managed preferences to computers on your network that have no managed preferences, such as guest computers.

#### **Answer:** A

#### **QUESTION:** 54

 In Workgroup Manager, which managed preference pane includes a setting that allows UNIX tools to run?

- 
- A. Login<br>B. Mobil B. Mobility
- C. Applications
- D. System Preferences

#### **Answer:** C

#### **QUESTION:** 55

Which THREE items can you add to a managed network view?

- 
- A. printers<br>B. website B. websites
- C. computers
- D. DNS servers
- E. dynamic lists
- F. neighborhoods

#### **Answer:** C, E, F

#### **QUESTION:** 56

Which scenario is most likely to result in out-of-sync issues for users with mobile accounts?

- A. The user has both local and mobile accounts on the same computer.
- B. The user attempts to synchronize different folders on different computers.
- C. The same user account is accessed from multiple computers simultaneously.
- D. The synchronization preference settings for the workgroup and user accounts do not match.

#### **Answer:** C

#### **QUESTION:** 57

 In Workgroup Manager you have left a preference set to its default management frequency of Never for a user account. Which statement describes the preference's status?

A. The preference is not currently managed for the user, but may be managed at the computer or workgroup level.

B. The preference will never be managed for the user, regardless of its setting at the computer or workgroup level.

 C. The preference is not currently managed for the user, and due to precedence, it cannot be managed at the computer or workgroup level.

 D. Due to precedence, the user-level preference setting will only be applied if there is no setting for this preference at the computer or workgroup level.

#### **Answer:** A

### **QUESTION:** 58

 You are setting up a training classroom and have created 20 generic user accounts. You have configured the Dock to be displayed on the left side of the screen for each user account, and have managed this preference to apply Always. Which statement describes your students' experience with the Dock?

A. Users will see the Dock on the left, and they cannot change its location.

B. Users will see the Dock on the left, but they can change its location at any time.

 $C_{\cdot}$  overridden by a conflicting setting for their computer. Users will see the Dock on the left unless the user-level Dock location preference is

D. overridden by a conflicting setting for the workgroup they choose at login. Users will see the Dock on the left unless the user-level Dock location preference is

### **Answer:** A

### **QUESTION:** 59

 On your directory server, you have created a network view named Science that is assigned to the Science Lab computer list. You have also created a Default and a Public view. Mary is using a computer that is bound to the directory server, but her computer's search path does not include the directory server. Which network view will Mary see?

9L0-615

- A. Default A. Default<br>B. Public
- 
- C. Science
- D. none of the above

**Answer:** B

## For More exams visit https://killexams.com/vendors-exam-list

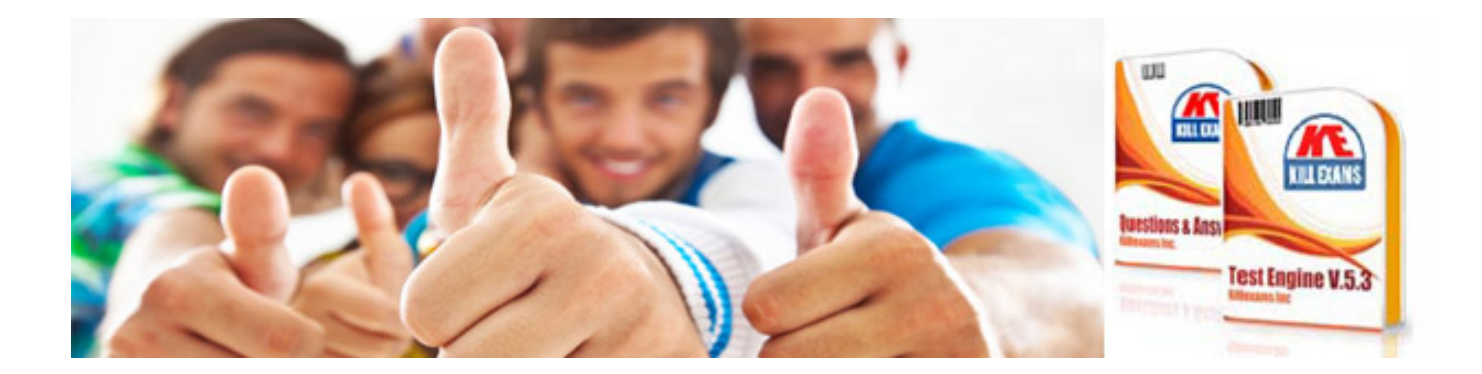

*Kill your exam at First Attempt....Guaranteed!*